## **Opgaveløsninger (sæt 8)**

## **Opgave 1a (19.3)**

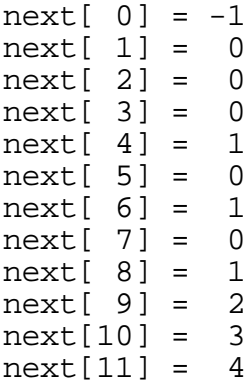

Med forbedringen på side 285 i lærebogen bliver resultatet

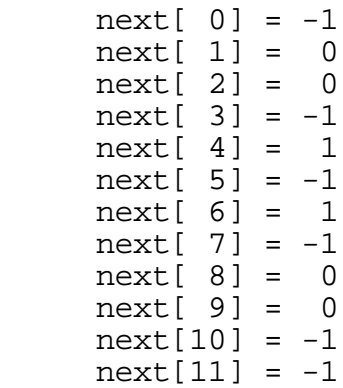

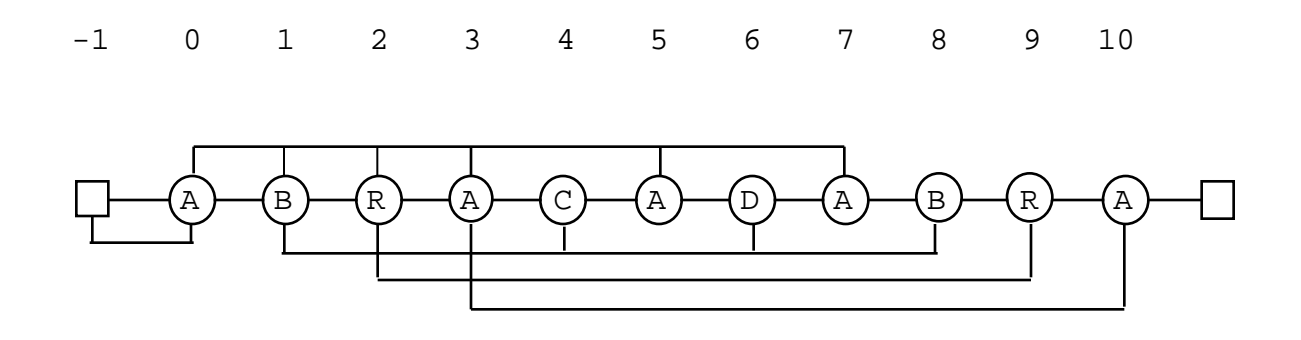

Med forbedringen på side 285 i lærebogen bliver resultatet

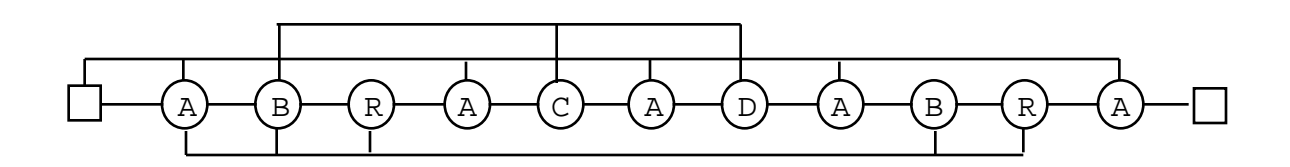

## **Opgave 1c (19.6)**

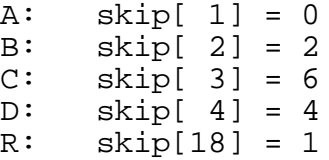

Alle øvrige indgange i skip har værdien 11 ("ABRACADRABRA".length()).

## **Opgave 2a (21.1)**

Når parseren præsenteres for et ukomplet udtryk, læser den videre i strengen for at finde den manglende slutning. Hvis strengen ikke er længere, vil Java reagere med en køretidsfejl (IndexOutOfBoundsException). Hvis strengen derimod indeholder et sluttegn, som ikke kan være terminalsymbol i det regulære udtryk (f.eks. et punktum), vil error blive kaldt i factor (en faktor forventedes, men et ukendt tegn blev læst).

**Opgave 2b (21.2)**

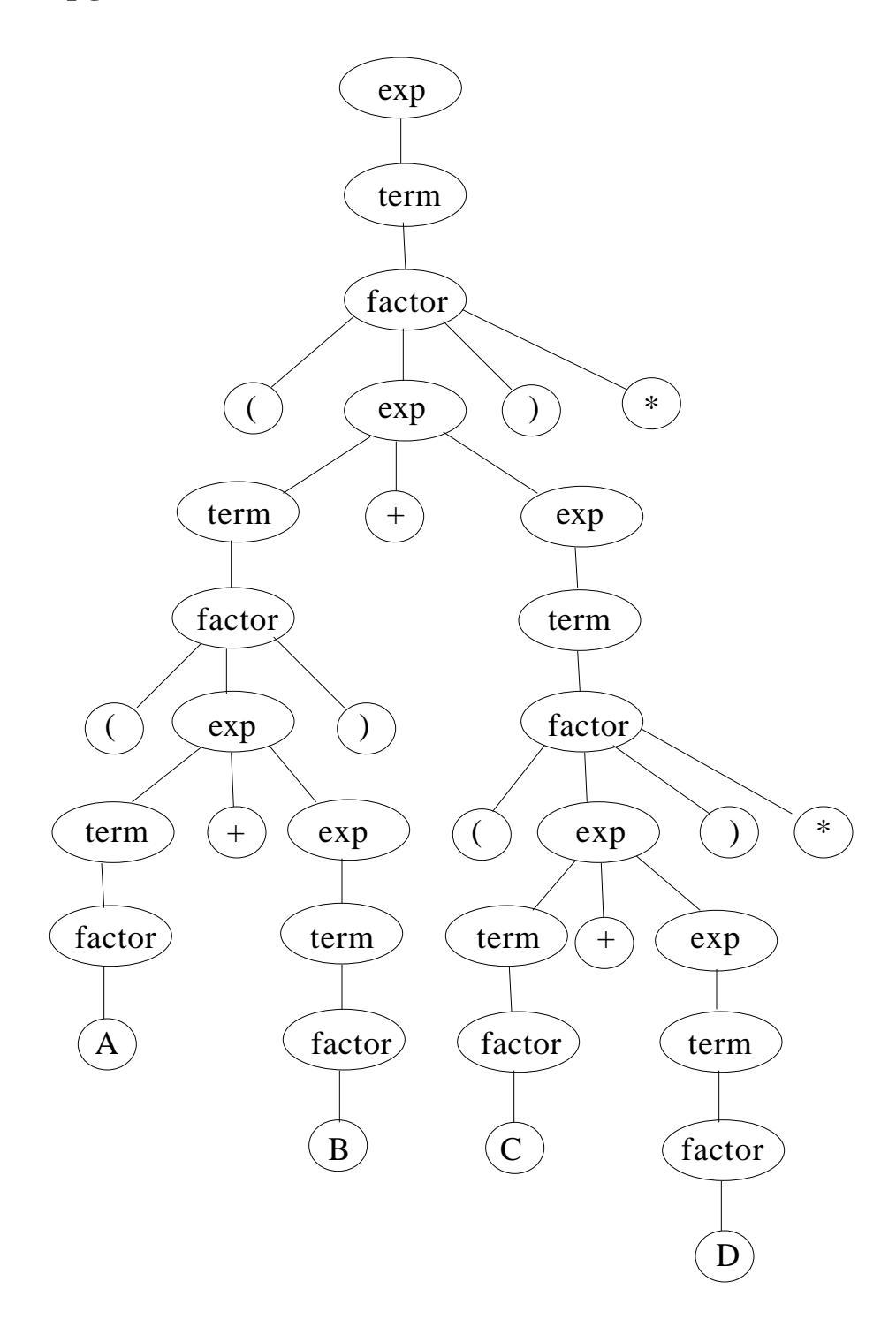